**EPU 2015, 6-7 juillet 2015, Paris**

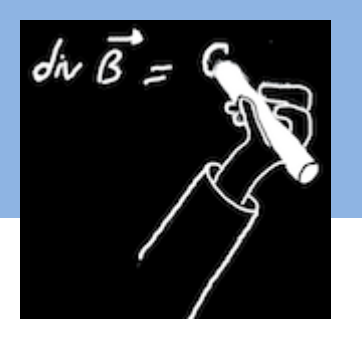

## **Les clickers en amphi : quels usages ?**

### **Simon AYRINHAC simon.ayrinhac@impmc.upmc.fr**

Faculté de Physique

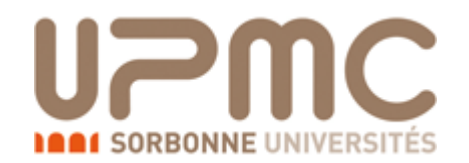

### **Contexte**

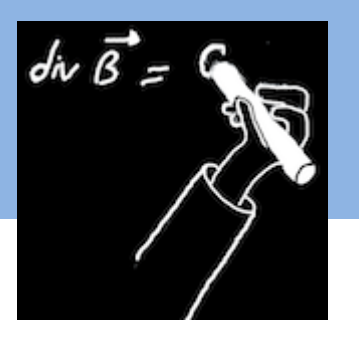

UE de physique généraliste, L1-S1 (post réforme bac)

- 1200 étudiants en tout
- enseignement post-réforme bac
- un poly de cours est distribué aux étudiants

1 amphi = 120 étudiants = équivalent 4 TDs

**Équipement :** Turning Point technologies Les clickers sont en accès libre pour les étudiants (pas de vols ni de dégradations constatées )

Concepts et méthodes de la physique code 1P001- 1P002, resp. F.Daigne 2 rentrées : 2013 et 2014

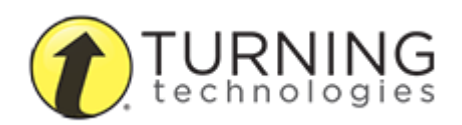

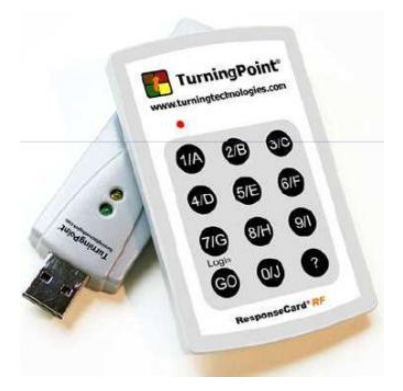

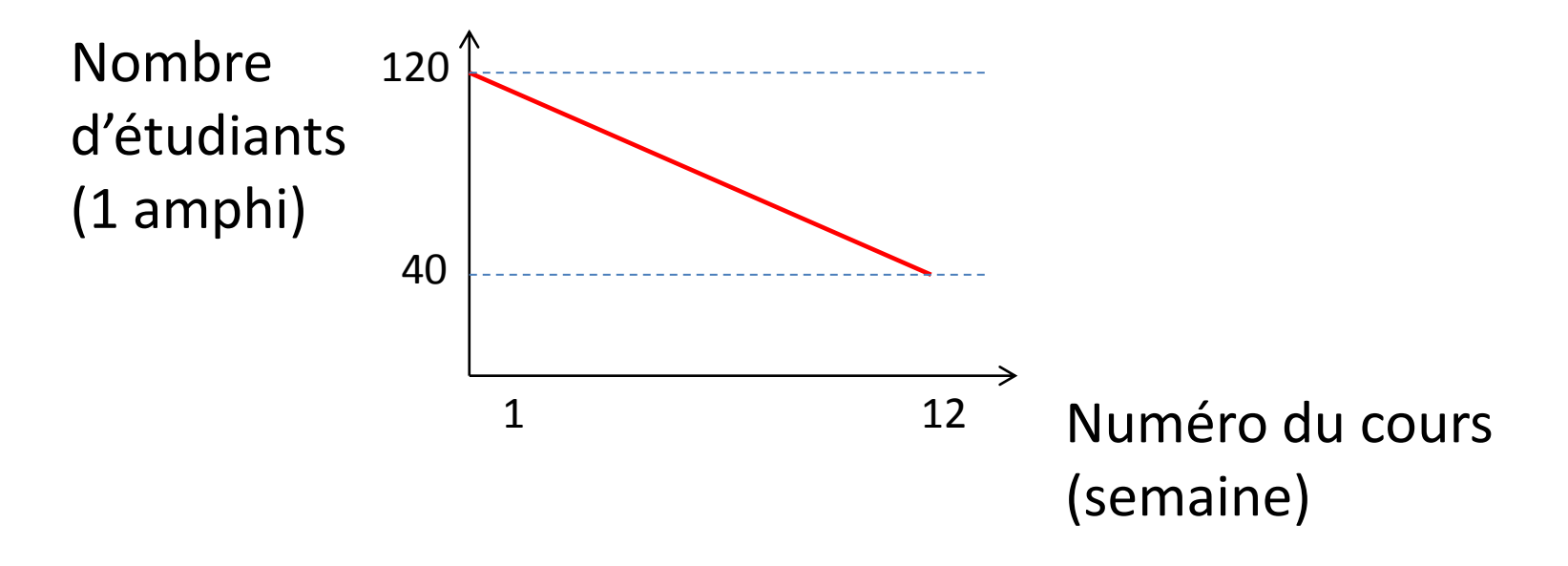

• érosion du nombre d'étudiants au cours du semestre

 $\rightarrow$ les sondages deviennent moins représentatifs  $\rightarrow$ Peut-être lié au fait que le poly est distribué en cours

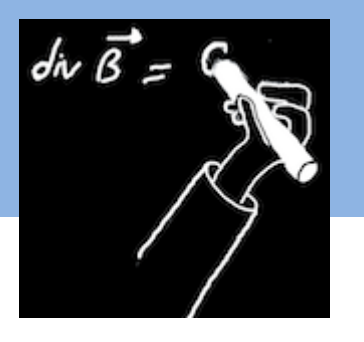

### **Avantages et inconvénients**

(du point de vue de l'enseignant)

- tous les étudiants peuvent participer (les timides, ceux qui sont au fond de l'amphi, etc)
- Interactif : implication améliorée
- réponse anonyme (donc honnête ?)
- donne du rythme au cours (réveille les étudiants)
- possible effet attractif d'un moyen technologique
- Très long à préparer
- Soumis aux aléas de la technique (bonne version du logiciel, branchements corrects, etc)
- Les calculs longs ou trop compliqués sont à proscrire
- certains ne viennent que pour les clickers et « attendent » entre deux questions

### **Utilisations**

- QCM *a priori* (porte sur les préconceptions) *a posteriori* (porte sur les connaissances acquises)
- sondage (« photo » de l'amphi en début d'année)

### **Utilisations**

- QCM *a priori* (porte sur les préconceptions) *a posteriori* (porte sur les connaissances acquises)
- sondage (« photo » de l'amphi en début d'année)

- contrôle continu
- Think-Pair-Share **Voir la présentation de Laurence Rezeau**

### **Utilisations**

- QCM *a priori* (porte sur les préconceptions) *a posteriori* (porte sur les connaissances acquises)
- sondage (« photo » de l'amphi en début d'année)

- contrôle continu
- Think-Pair-Share **Voir la présentation de Laurence Rezeau**

Le logiciel donne le **nombre de votants** en temps réel. Il peut aussi afficher le **résultat sous la forme d'un histogramme.** 

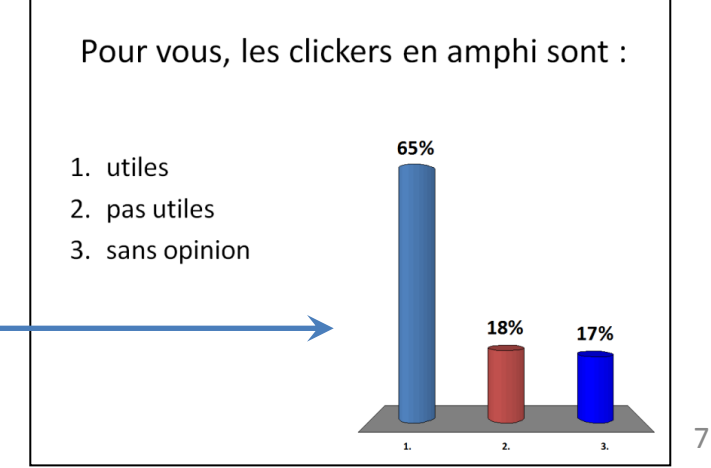

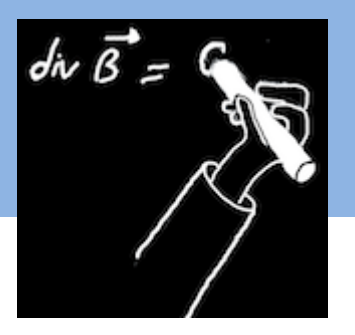

### **L'affichage conforte l'interaction :**

En cliquant l'étudiant influence ce qui se passe au tableau

**ET** en retour les résultats de la classe vont peut-être influencer l'étudiant : **effet de rétroaction positif ou négatif**

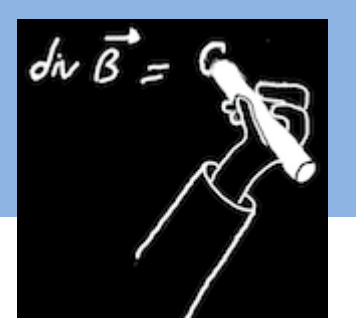

### **L'affichage conforte l'interaction :**

En cliquant l'étudiant influence ce qui se passe au tableau

### **ET** en retour les résultats de la classe vont peut-être influencer l'étudiant : **effet de rétroaction positif ou négatif**

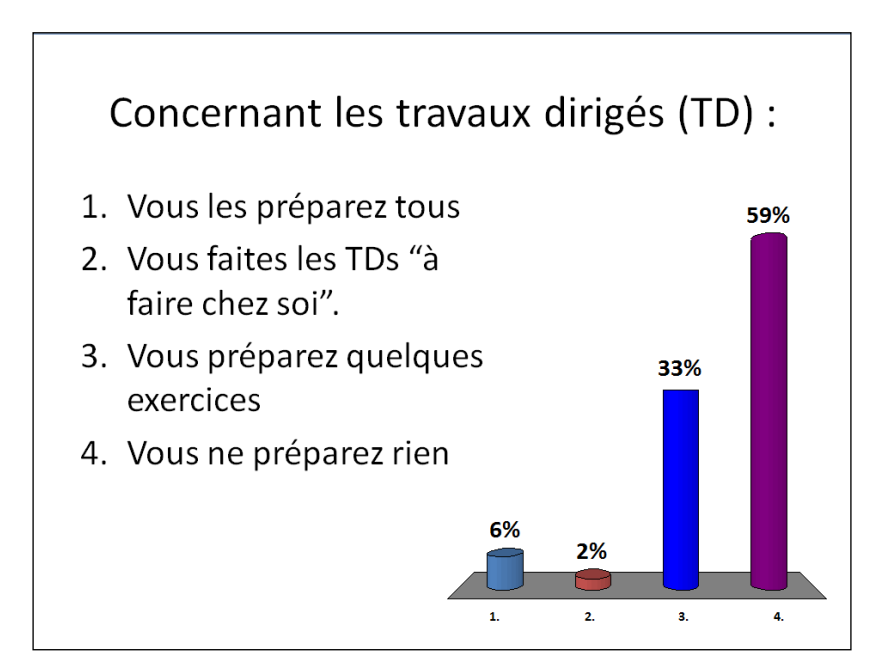

• si une majorité ne travaille pas en TD, les étudiants qui ne travaillent pas se sentent « soutenus », ou les étudiants qui préparent les TDs vont s'arrêter de le faire

• et inversement, si une majorité prépare ses TDs…

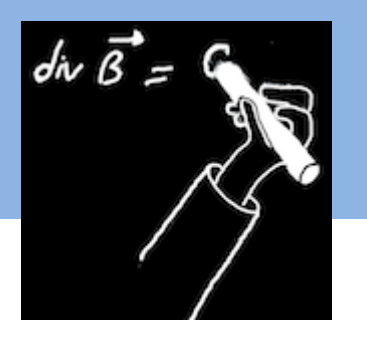

Une expérience est introduite par une question préliminaire  $\rightarrow$  la réponse est donnée par le résultat de l'expérience **Voir la présentation de Patrick Boissé**

« Si quelqu'un vous dit : ''La science nous apprend que...'', il n'emploie pas le mot science comme il faut. La science ne nous apprend rien : c'est l'expérience qui nous apprend quelque chose » Richard Feynman, *Qu'est ce que la science ?*

## Question

# Le refroidissement d'un verre à moitié plein d'eau chaude est :

- 1. plus lent que celui du verre plein
- 2. plus rapide que celui du verre plein
- 3. égal à celui du verre plein
- 4. ne sait pas

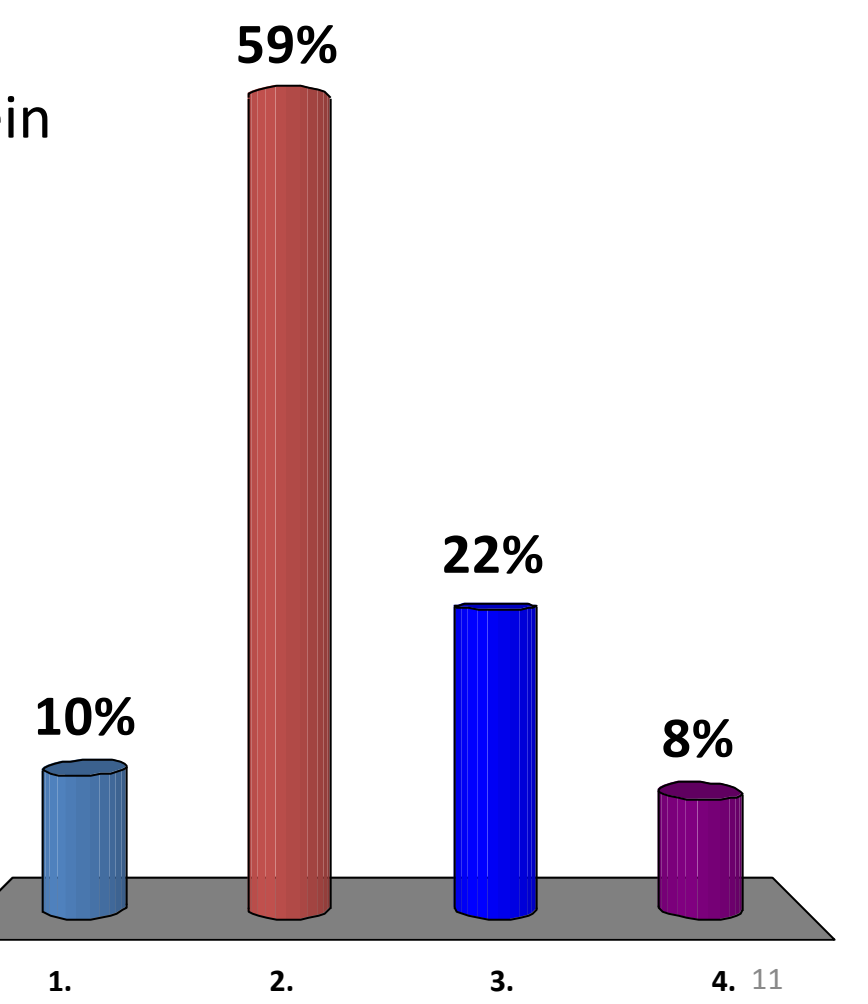

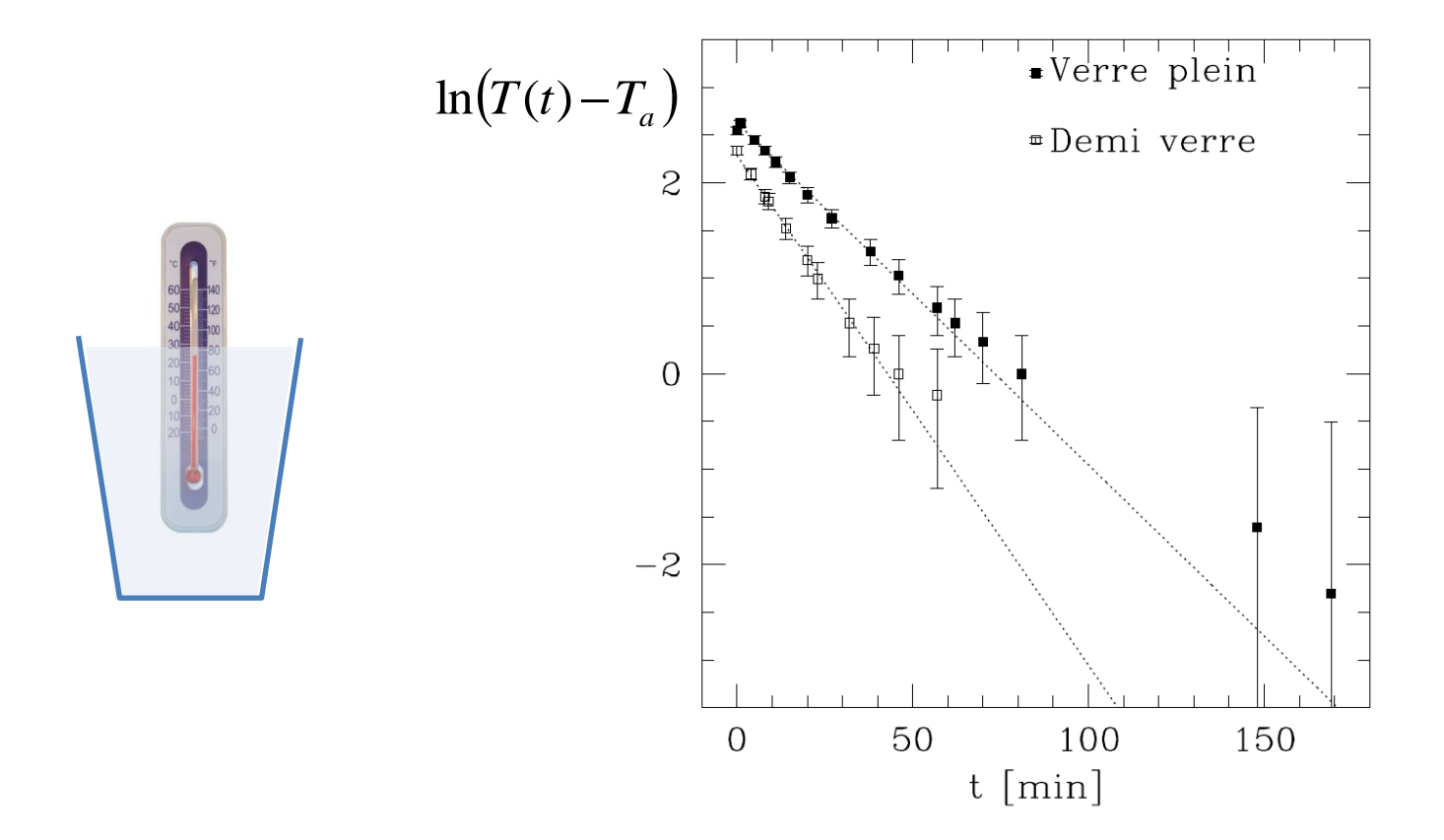

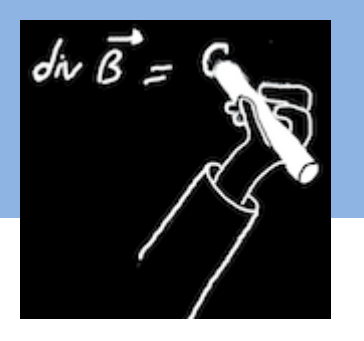

Un QCM en début de cours

- Permet de vérifier ce qui a été assimilé au(x) cour(s) précédent(s)
- Si échec, les mêmes questions sont reposées au cours suivant jusqu'à avoir 100% de bonnes réponses

**Méthode adoptée par Frédéric Daigne**

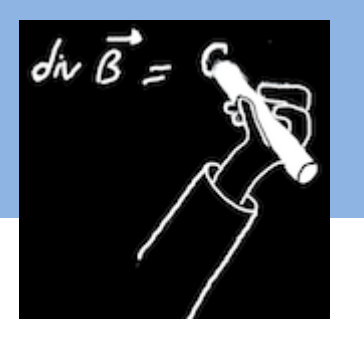

Plutôt que de vérifier une notion après l'autre,  $\rightarrow$  La mauvaise réponse doit être trouvée dans une **longue liste** de bonnes réponses

• Permet de vérifier beaucoup de notions très rapidement

• demande un peu plus de temps de réflexion aux étudiants

#### (exemple)

### 19. Quelle est la proposition fausse ?

- 1. Le travail est un mode de transfert d'énergie d'un système à un autre.
- 2. Un objet au repos possède une énergie cinétique interne.
- 3. L'énergie élastique est une forme d'énergie potentielle interne.
- 4. Lorsqu'une personne monte une échelle, aucun travail n'est effectué.
- 5. Un système isolé possède une énergie potentielle externe.
- 6. Une voiture en train de rouler n'exerce aucun travail sur le sol.

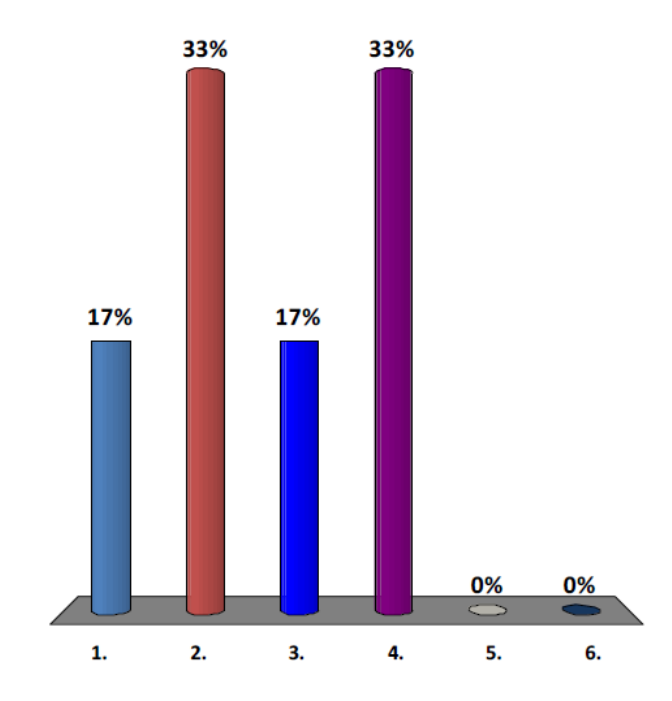

#### (exemple)

### 19. Quelle est la proposition fausse ?

- 1. Le travail est un mode de transfert d'énergie d'un système à un autre.
- 2. Un objet au repos possède une énergie cinétique interne.
- 3. L'énergie élastique est une forme d'énergie potentielle interne.
- 4. Lorsqu'une personne monte une échelle, aucun travail n'est effectué.
- 5. Un système isolé possède une énergie potentielle externe.
- 6. Une voiture en train de rouler n'exerce aucun travail sur le sol.

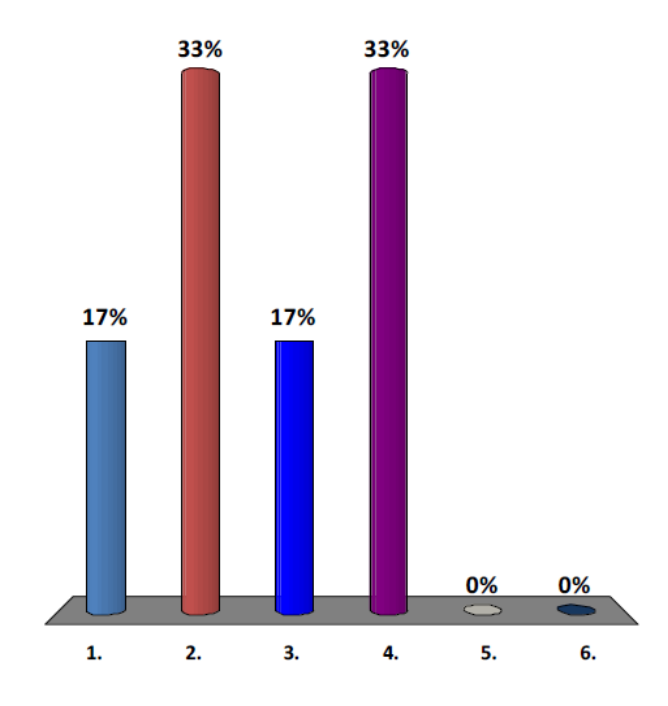

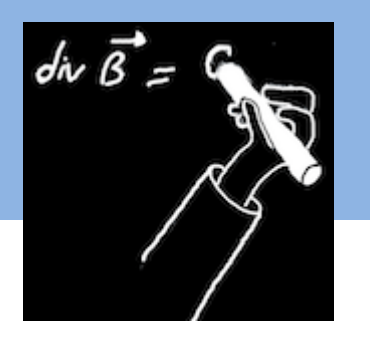

#### **Séquence « clickers » en 3 diapositives**

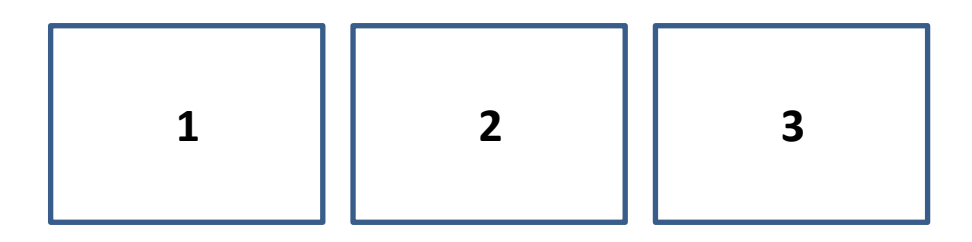

- 1. contexte + la question posée
- 2. reprise de la question posée avec les différents items possibles
- 3. réponse + justification

### Il est important d'afficher à la fois **la bonne réponse** et **sa justification**

- tous les étudiants ne sont pas réceptifs au même moment
- le test peut être mis en ligne (les étudiants non présents en profitent)
- le test peut être facilement partagé avec les autres collègues
	- (très utile car long à préparer,
- le contexte permet de comprendre l'intention derrière la question)

• donner la réponse sur le web n'incite pas à assister au cours

**Exemple 1 : « carreau » à la pétanque** (exemple de question en 3 actes)

- Masses identiques :  $m_1$ = $m_2$
- Deuxième boule au repos :  $v_2=0$

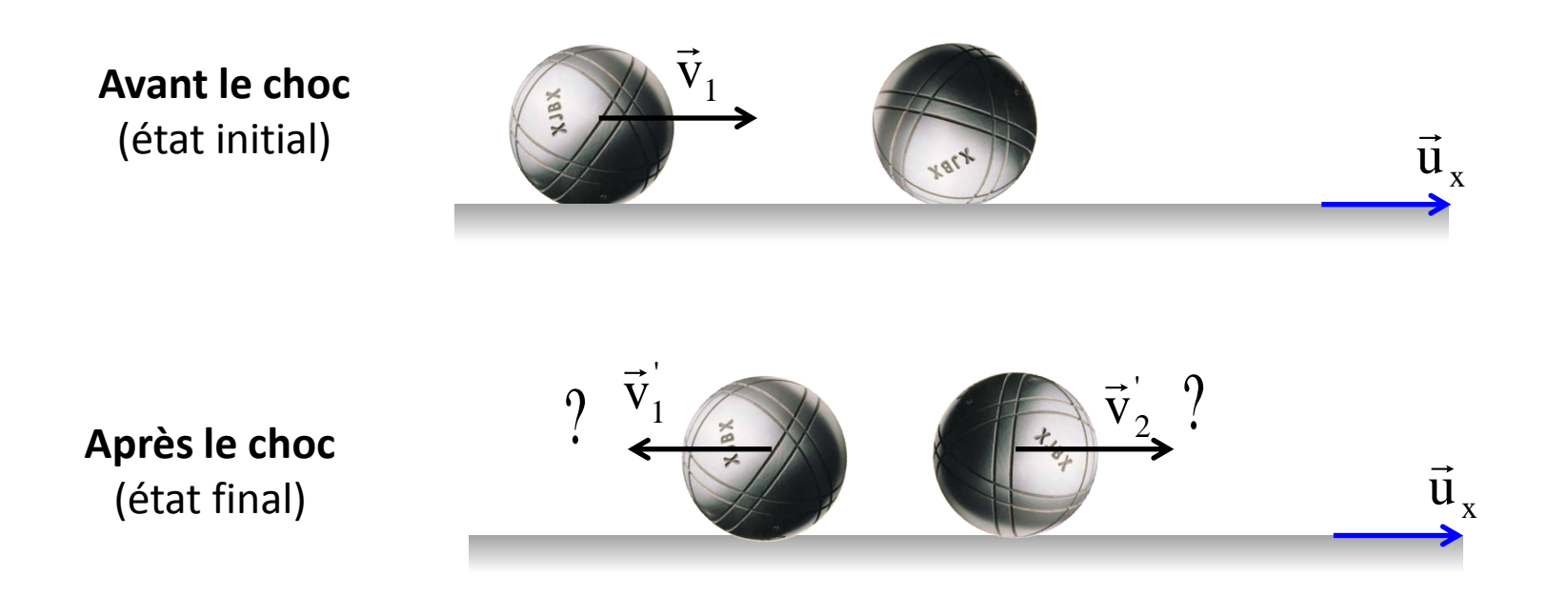

## Que valent  $v_1$ ' et  $v_2$ '?

(question identique au slide précédent)

Que valent 
$$
v_1
$$
 ' et  $v_2$ ' ?

(k est une constante)

1. 
$$
v_1' = 0
$$
  $v_2' = 0$   
\n2.  $v_1' = v_1$   $v_2' = 0$   
\n3.  $v_1' = 0$   $v_2' = v_1$   
\n4.  $v_1' = -v_1$   $v_2' = kv_1$   
\n5.  $v_1' = -kv_1$   $v_2' = kv_1$ 

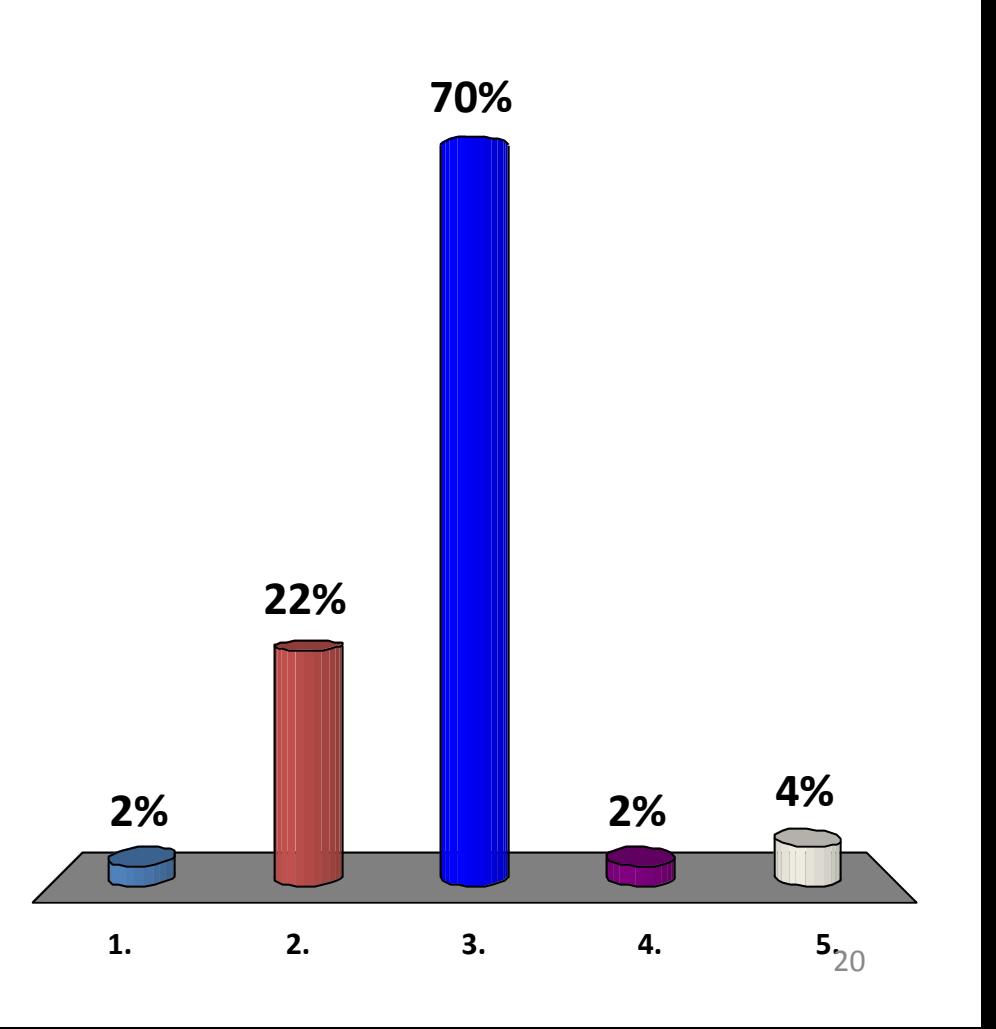

#### **Réponse : 2** (on donne à la fois la réponse et l'explication)

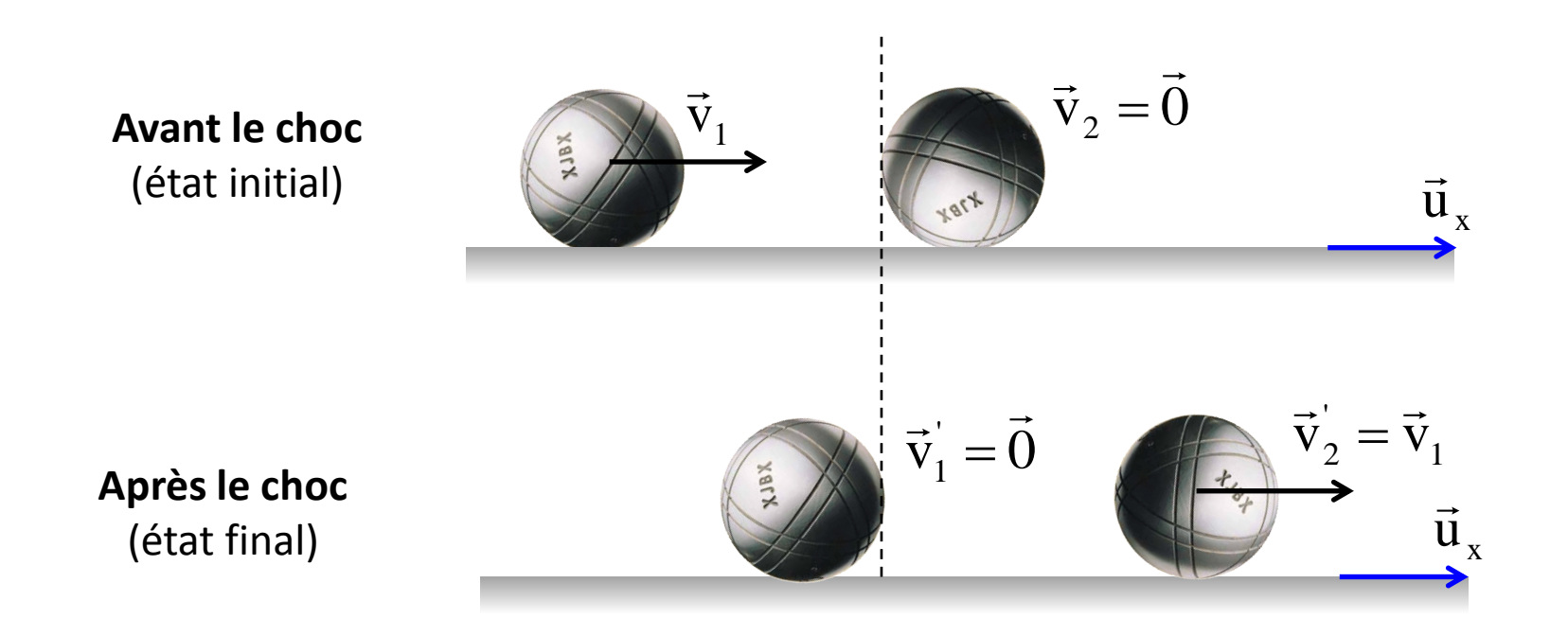

La boule 1 s'arrête et la boule 2 acquiert la vitesse de la boule 1.

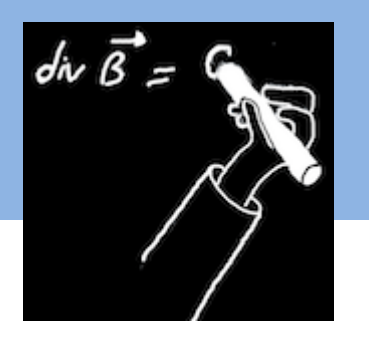

En conclusion :

- les étudiants deviennent **actifs** en cours magistral
- **tous** les étudiants peuvent participer
- on peut aller plus loin que le classique QCM
- les "séquences clickers" peuvent s'intègrer

harmonieusement au déroulé du cours

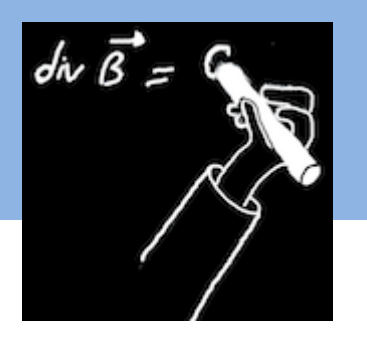

En conclusion :

- les étudiants deviennent **actifs** en cours magistral
- **tous** les étudiants peuvent participer
- on peut aller plus loin que le classique QCM
- les "séquences clickers" peuvent s'intègrer

harmonieusement au déroulé du cours

## **Merci de votre attention**